## **Year 9/10 Art**

## **Task.**

Using a photo of yourself, open in Photoshop (art computers) or Photoshop Elements (any other computer) and using the distort tool in filters, twirl your face so it is still slightly recognisable but distorted. Don't overdo it! See where to find the filter in the screen dumps below.

Save it in your file so I can print a full page colour copy of the original and the distorted image and paste in to your visual diary.

From the distorted photo and using oil pastels on brown paper, draw your distorted face as a large finished artwork.

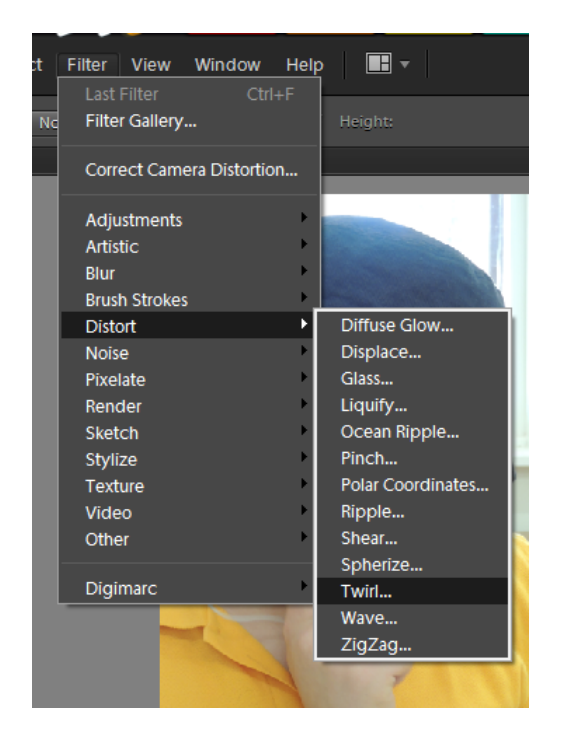

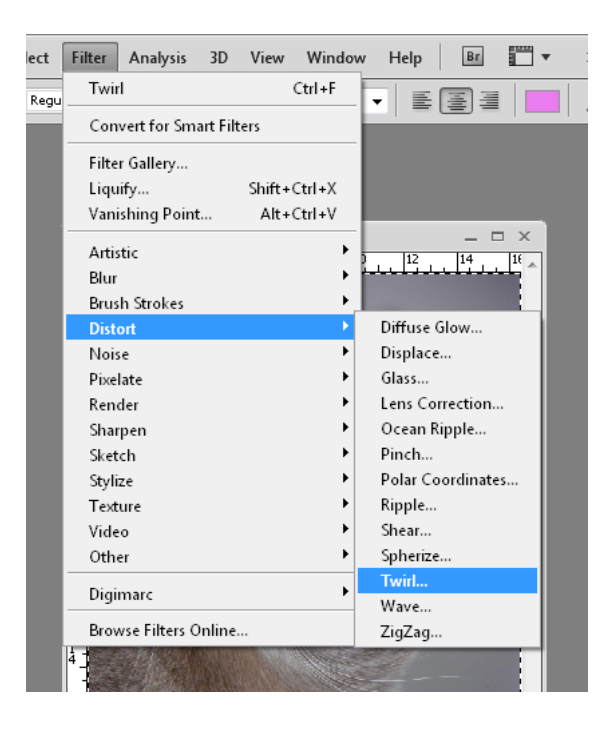

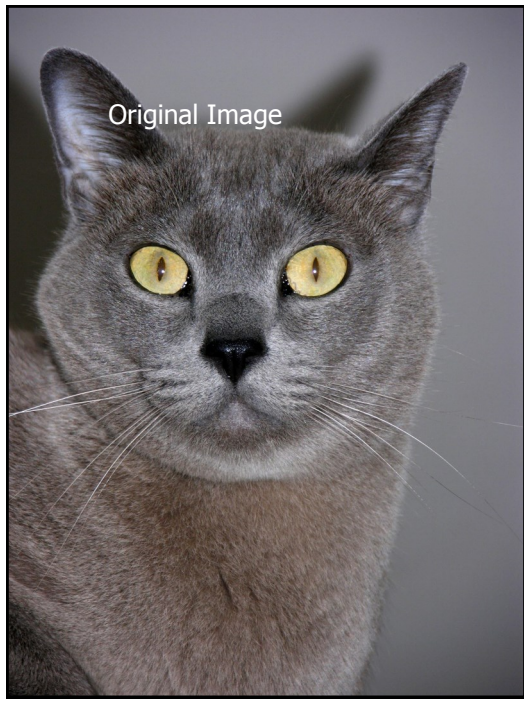

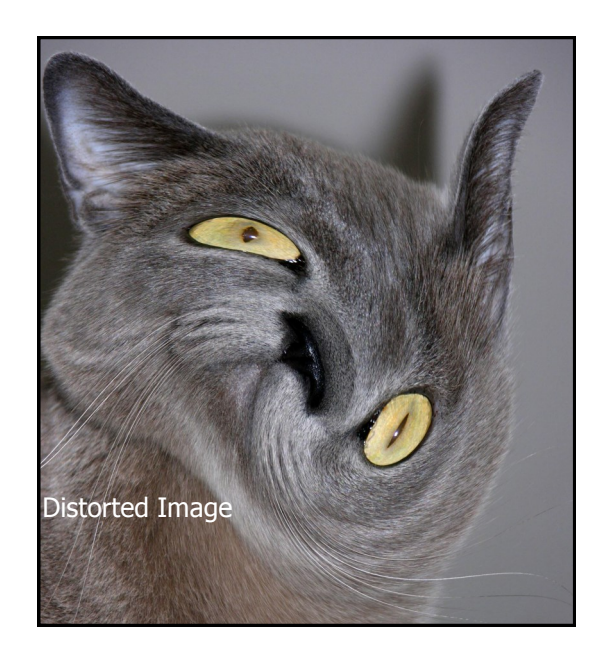